## LOGO ,

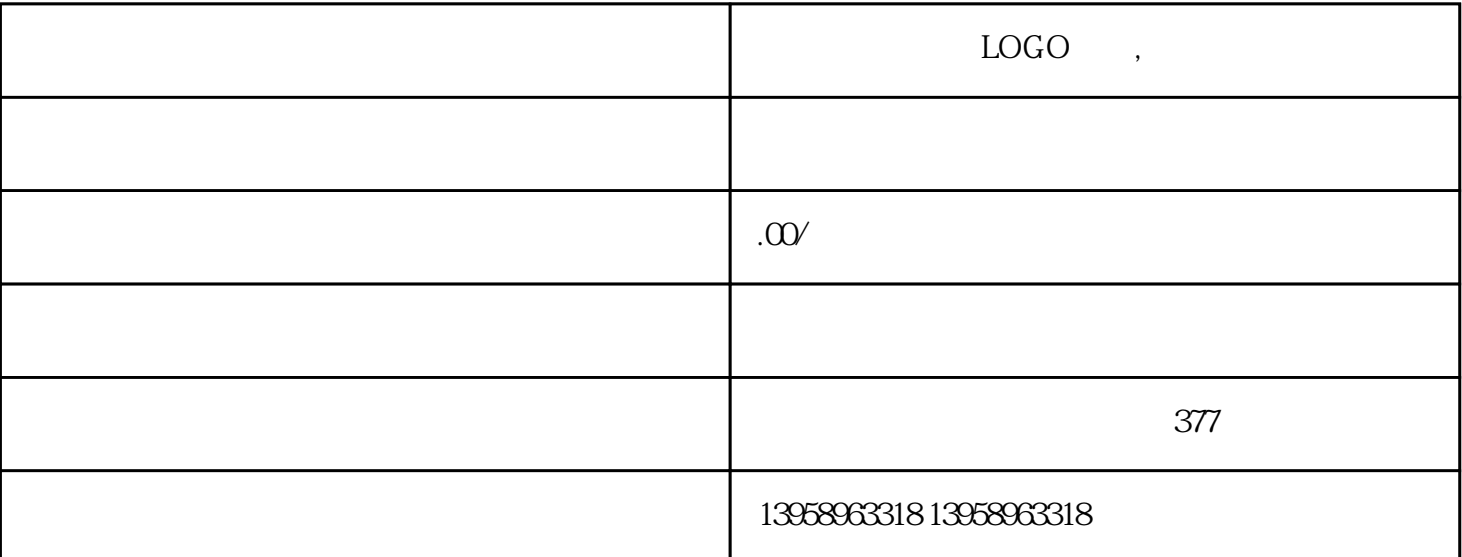

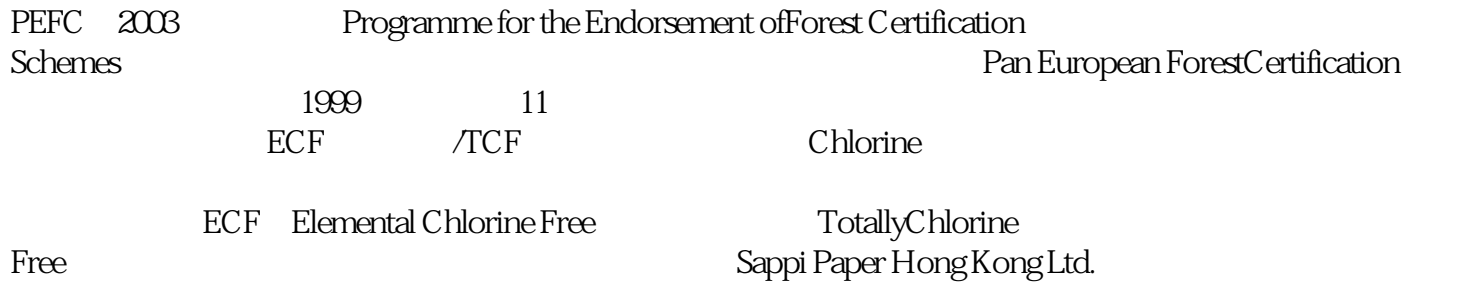

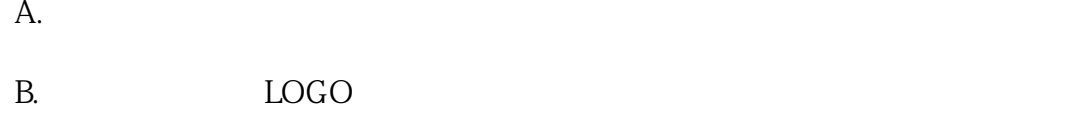

C.

 $D.$ 

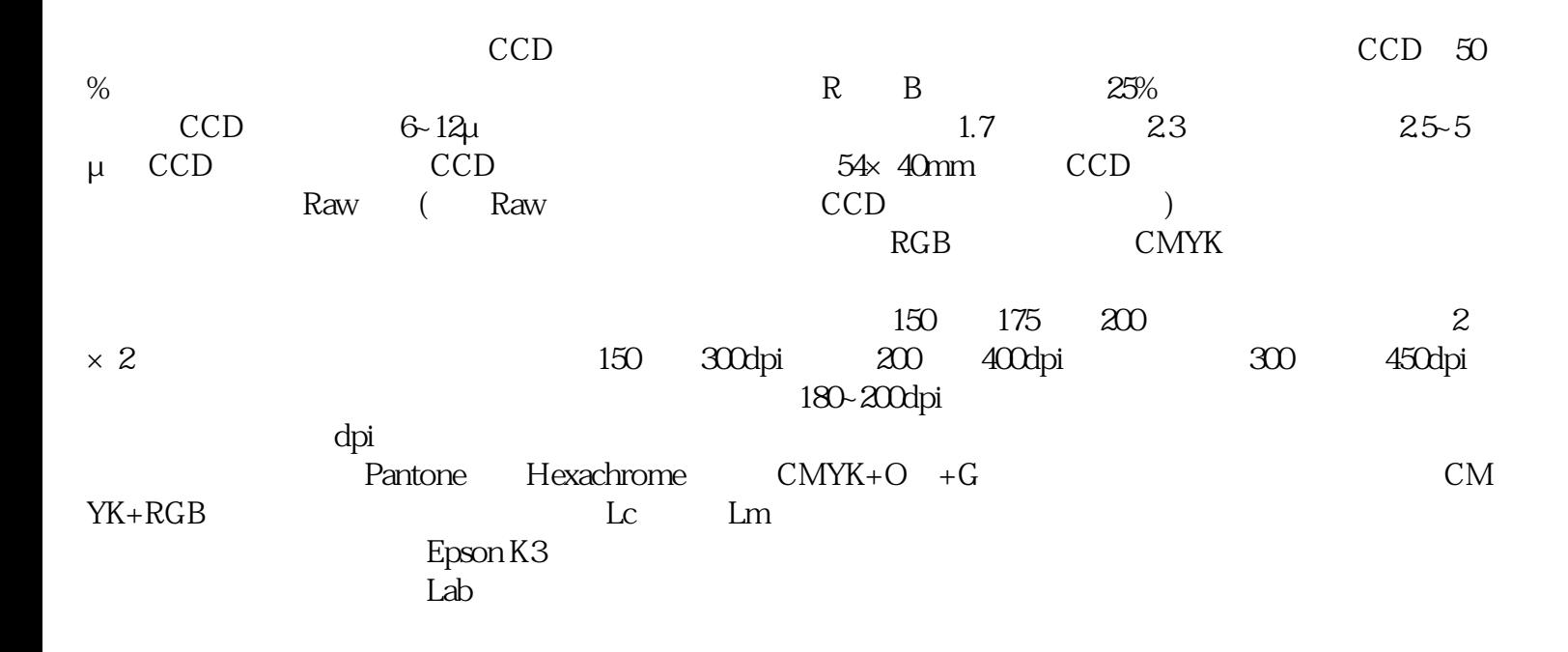

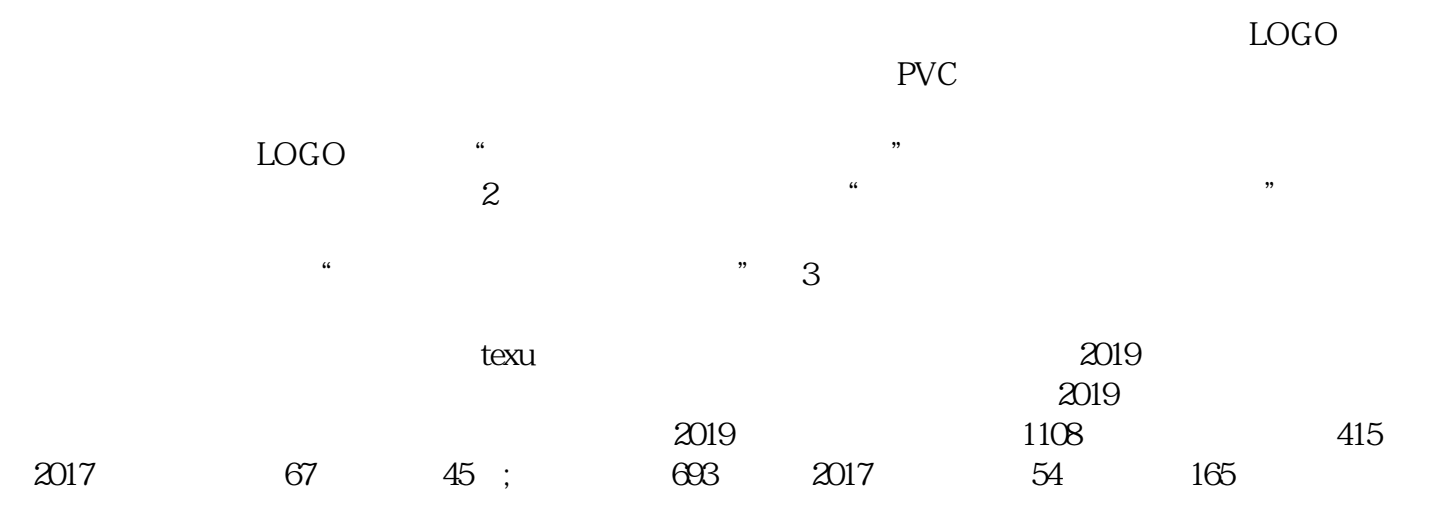

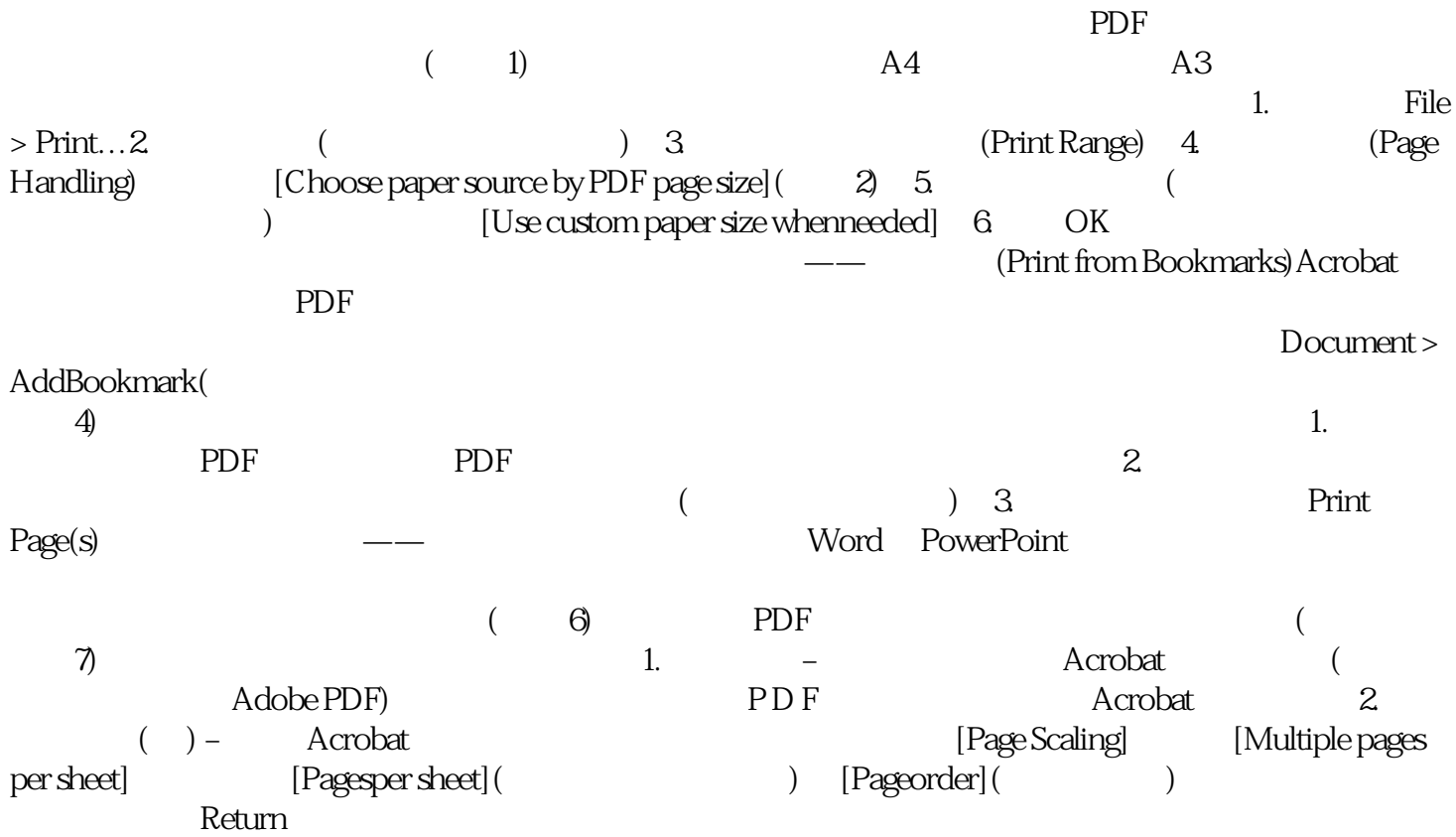